## Ejercicio 7, Potencia en circuitos trifásicos

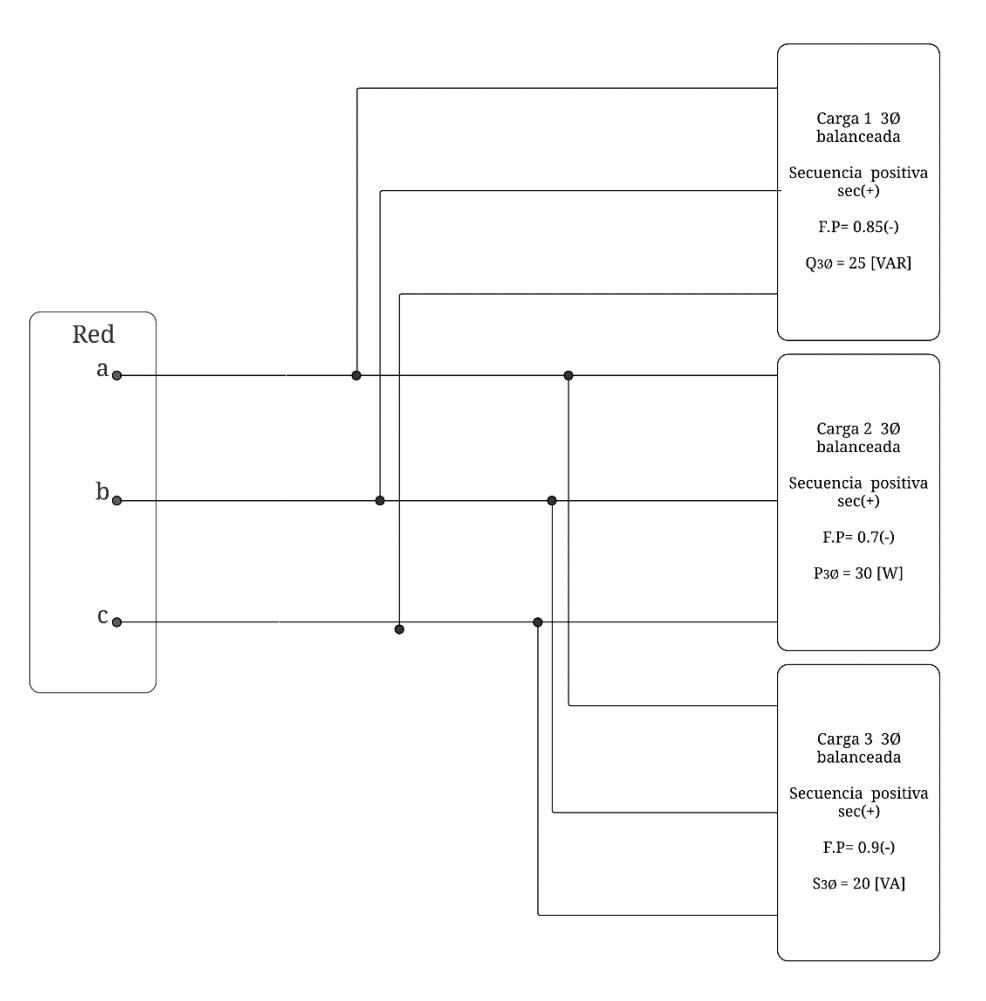

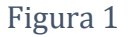

Para el circuito de la Figura 1, en condiciones normales de operación, hallar la potencia del banco de condensadores de tal modo que corrija el factor de potencia a 0.95 (−) de forma grupal e individual, cuando se tiene una red de 220 [V].

## Solución

Para poder solucionar este problema, tenemos que completar el triangulo de potencias, para cada carga, en donde con los datos entregados podemos usar identidades trigonométricas o teorema de Pitágoras, entonces tenemos que:

• Carga 1:

Para este caso, tenemos el cateto opuesto al ángulo, entonces tenemos lo siguiente:

 $Q_{C1} = 25$  [VAR]

 $F.P.c_1 = 0.85 \rightarrow \varphi_{C1} = 31.7883^\circ$ 

Y teniendo en cuenta

 $S_H^O$   $C_H^A$   $T_A^O$ 

Podemos hallar el cateto adyacente, o sea, la potencia activa que consume esta carga.

$$
P_{C1} = \frac{Q_{C1}}{\tan(\varphi_{C1})} = \frac{25}{\tan(31.7883)}
$$

$$
P_{C1} = 40.3392 \text{ [W]}
$$

Teniendo la potencia activa, ya es mas sencillo encontrar potencia aparente, de este modo

$$
F.P._{C1} = \frac{P_{C1}}{S_{C1}}
$$

Despejando

$$
S_{C1} = \frac{P_{C1}}{F.P.c_1} = \frac{40.3392}{0.85}
$$

$$
S_{C1} = 47.4579 \text{ [VA]}
$$

Ya con todos los valores, podemos armar nuestro triangulo de potencias para la carga 1, nos queda de la siguiente manera:

• Carga 2:

Para la carga 2, utilizaremos la siguiente formula para encontrar los valores del triángulo de potencia:

$$
F.P._{C2} = \frac{P_{C2}}{S_{C2}}
$$

En donde ya tenemos el valor de  $P_{C2}$ , entonces despejamos  $S_{C2}$ .

$$
S_{C2} = \frac{P_{C2}}{F.P.C2} = \frac{30}{0.7}
$$

$$
S_{C2} = 42.8571 \text{ [VA]}
$$

Teniendo los valores de  $P_{C2}$  y de  $S_{C2}$ , por medio de Pitágoras, tenemos lo siguiente:

$$
Q_{C2} = \sqrt{S_{C2}^2 - P_{C2}^2} = \sqrt{(42.8571)^2 - (30)^2}
$$

$$
Q_{C2} = 30.6061 \, \text{[VAR]}
$$

Y sabiendo que

$$
\varphi_{C2} = \cos^{-1}(0.7) = 45.5729^{\circ}
$$

Ya tenemos toda la información para armar nuestro triangulo de potencias, entonces tenemos que:

• Carga 3:

Para la carga 2, utilizaremos la misma formula que para la carga 2, pero para este caso, despejaremos  $P_{C3}$ .

$$
F.P._{C3} = \frac{P_{C3}}{S_{C3}}
$$

En donde ya tenemos el valor de  $S_{C3}$ , entonces despejamos  $P_{C3}$ .

$$
P_{C3} = F.P._{C3} \cdot S_{C3} = (0.9) \cdot (20)
$$

$$
P_{C3} = 18 \text{ [W]}
$$

Teniendo los valores de  $P_{C2}$  y de  $S_{C2}$ , por medio de Pitágoras, tenemos lo siguiente:

$$
Q_{C3} = \sqrt{S_{C3}^2 - P_{C3}^2} = \sqrt{(20)^2 - (18)^2}
$$

$$
Q_{C3}=8.7178\text{ [VAR]}
$$

Y sabiendo que

$$
\varphi_{C2} = \cos^{-1}(0.9) = 36.8698^{\circ}
$$

Ya tenemos toda la información para armar nuestro triangulo de potencias, entonces tenemos que:

Cálculo de banco de condensadores de manera individual

• Carga 1: Para este caso, tenemos lo siguientes valores obtenidos anteriormente:

$$
P_1 = 40.3392
$$
 [W];  $S_1 = 47.4579$  [VA];  $Q_1 = 25$  [VAR]

En donde el triángulo de potencias nos queda de la siguiente forma:

Ahora, si queremos corregir el Factor de Potencia a 0.95(−), entonces realizamos lo siguiente:

$$
F.P._N = 0.95 \rightarrow \varphi_N = 18.19^\circ
$$

Con este dato, procedemos a encontrar la potencia aparente y la potencia reactiva con este nuevo factor de potencia, entonces tenemos que:

$$
F.P. = \frac{P}{S} \rightarrow S = \frac{P_1}{F.P._N} = \frac{40.3392}{0.95}
$$

$$
S_{N1} = 42.4623 \, \text{[VA]}
$$

Ahora hallamos potencia reactiva

$$
Q_N = \sqrt{S_N^2 - P_1^2} \rightarrow \sqrt{(42.4623)^2 - (40.3392)^2}
$$

$$
Q_{N1} = 13.2588 \text{ [VAR]}
$$

Con ese valor obtenido, podemos encontrar la potencia reactiva que consume el banco de condensadores, entonces tenemos lo siguiente:

 $Q_{Banco\ 1} = Q_1 - Q_{N1} = 25 - 13.2588$  [VAR]

$$
Q_{Banco\,1} = 11.7412\,[\text{VAR}]
$$

La potencia que debe consumir el banco de condensadores para la carga uno, debe de ser de 11.7412 [VAR], para que de este modo pueda corregir el Factor de Potencia a  $0.95(-)$ .

• Carga 2: Para este caso, tenemos lo siguientes valores obtenidos anteriormente:

$$
P_2 = 30
$$
 [W];  $S_2 = 42.8571$  [VA];  $Q_2 = 30.6061$  [VAR]

En donde el triángulo de potencias nos queda de la siguiente forma:

Ahora, si queremos corregir el Factor de Potencia a 0.95(−), entonces realizamos lo siguiente:

$$
F.P._N = 0.95 \rightarrow \varphi_N = 18.19^\circ
$$

Con este dato, procedemos a encontrar la potencia aparente y la potencia reactiva con este nuevo factor de potencia, entonces tenemos que:

$$
F.P. = \frac{P}{S} \rightarrow S = \frac{P_2}{F.P._{N}} = \frac{30}{0.95}
$$

$$
S_{N2} = 31.5798 \text{ [VA]}
$$

Ahora hallamos potencia reactiva

$$
Q_N = \sqrt{S_N^2 - P_2^2} \rightarrow \sqrt{(31.5798)^2 - (30)^2}
$$

$$
Q_{N2} = 9.8632 \text{ [VAR]}
$$

Con ese valor obtenido, podemos encontrar la potencia reactiva que consume el banco de condensadores, entonces tenemos lo siguiente:

$$
Q_{Banco\,2} = Q_2 - Q_{N2} = 30.6061 - 9.8632 \text{ [VAR]}
$$

$$
Q_{Banco\,2}=20.7428\,[\text{VAR}]
$$

La potencia que debe consumir el banco de condensadores para la carga dos, debe de ser de 20.7428 [VAR], para que de este modo pueda corregir el Factor de Potencia a  $0.95(-)$ .

• Carga 3: Para este caso, tenemos lo siguientes valores obtenidos anteriormente:

$$
P_3 = 18
$$
 [W];  $S_3 = 20$  [VA];  $Q_3 = 8.7178$  [VAR]

En donde el triángulo de potencias nos queda de la siguiente forma:

Ahora, si queremos corregir el Factor de Potencia a 0.95(−), entonces realizamos lo siguiente:

$$
F.P._N = 0.95 \rightarrow \varphi_N = 18.19^\circ
$$

Con este dato, procedemos a encontrar la potencia aparente y la potencia reactiva con este nuevo factor de potencia, entonces tenemos que:

$$
F.P. = \frac{P}{S} \rightarrow S = \frac{P_3}{F.P._{N}} = \frac{18}{0.95}
$$

$$
S_{N3} = 18.9473 \text{ [VA]}
$$

Ahora hallamos potencia reactiva

$$
Q_N = \sqrt{S_N^2 - P_3^2} \rightarrow \sqrt{(18.9473)^2 - (18)^2}
$$

$$
Q_{N3} = 5.9161 \text{ [VAR]}
$$

Con ese valor obtenido, podemos encontrar la potencia reactiva que consume el banco de condensadores, entonces tenemos lo siguiente:

$$
Q_{Banco\,3} = Q_3 - Q_{N3} = 8.7178 - 5.9161 \text{ [VAR]}
$$

$$
Q_{Banco\,1} = 2.8017\,[\text{VAR}]
$$

La potencia que debe consumir el banco de condensadores para la carga tres, debe de ser de 2.8017 [VAR], para que de este modo pueda corregir el Factor de Potencia a 0.95(−).

## Grupal

Para encontrar el banco de condensadores de manera grupal, primero debemos sumar las potencias activas y reactivas de cada elemento, entonces tenemos que:

$$
P_T = P_1 + P_2 + P_3 = 88.3392 \text{ [W]}
$$
  

$$
Q_T = Q_1 + Q_2 + Q_3 = 64.3239 \text{ [VAR]}
$$

Con estos datos, podemos encontrar el valor de potencia aparente total, entonces tenemos que:

$$
S_T = \sqrt{P_T^2 + Q_T^2} = \sqrt{88.3392^2 + 64.3239^2}
$$

$$
S_T = 109.277 \text{ [VA]}
$$

Con este ultimo dato, podemos encontrar el Factor de Potencia total, de la siguiente manera:

$$
F.P._T = \frac{P_T}{S_T} = \frac{88.3392}{109.277} = 0.8083 \ (-)
$$

Por ende, el ángulo phi total sería el siguiente:

$$
\varphi_T = \cos^{-1}(F.P._T) = 36.0604^\circ
$$

Entonces nuestro triángulo de potencias nos queda de la siguiente manera:

Ahora, queremos corregir el Factor de potencia a 0.95 (−), entonces tenemos que:

$$
F.P._N = 0.95 \rightarrow \varphi_N = 18.19^\circ
$$

Con este dato, procedemos a encontrar la potencia aparente y la potencia reactiva con este nuevo factor de potencia, entonces tenemos que:

$$
F.P. = \frac{P}{S} \rightarrow S = \frac{P_T}{F.P._{N}} = \frac{88.3392}{0.95}
$$

$$
S_{NT} = 92.9886 \text{ [VA]}
$$

Ahora hallamos potencia reactiva

$$
Q_{NT} = \sqrt{S_{NT}^2 - P_T^2} \rightarrow \sqrt{(92.9886)^2 - (88.3392)^2}
$$

$$
Q_{NT} = 29.0356 \text{ [VAR]}
$$

Con ese valor obtenido, podemos encontrar la potencia reactiva que consume el banco de condensadores, entonces tenemos lo siguiente:

$$
Q_{Banco} = Q_T - Q_{NT} = 64.3239 - 29.0356 \text{ [VAR]}
$$

$$
Q_{Banco} = 35.2883 \text{ [VAR]}
$$

La potencia que debe consumir el banco de condensadores de tal manera que corrija el Factor de Potencia a 0.95(−), debe ser de 35.2883 [VAR].